## SAP ABAP table /VSO/M\_VEHICLE\_OUT1 {Include VSO Comm.Str. VEHICLE\_OUT (Meth. VehicleStructure)}

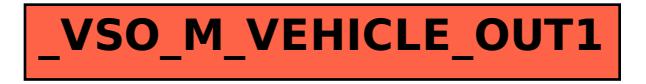